### A Demonstration of the pdfpages Package

### Andreas MATTHIAS

February 14, 2005

This is a demonstration of the pdfpages package. It is not the documentation of the package. To get the documentation run: 'latex pdfpages.dtx'

### **Contents**

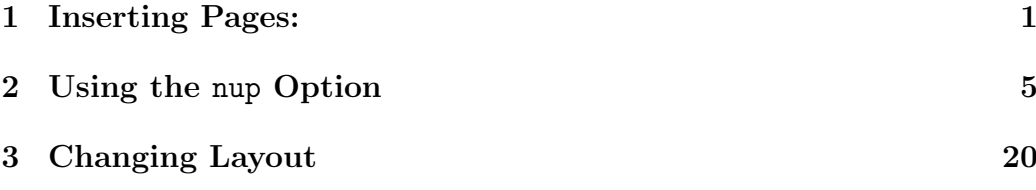

### 1 Inserting Pages:

Example 1:

```
\includepdf[pages=3-5]{dummy.pdf}
```
# Page 3

# Page 4

# Page 5

### 2 Using the nup Option

Arranging several logical pages on one sheet of paper.

### Example 2:

```
\includepdf[nup=1x2, landscape, pages=4-7]{dummy.pdf}
```
This is the header of the inserted pdf document

Page 4

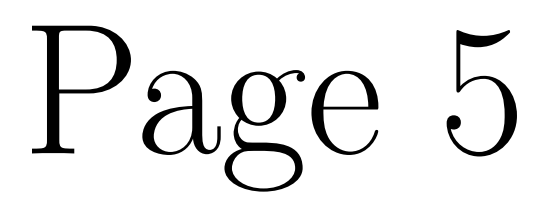

This is the footer of the inserted pdf document

This is the header of the inserted pdf document

# Page 6

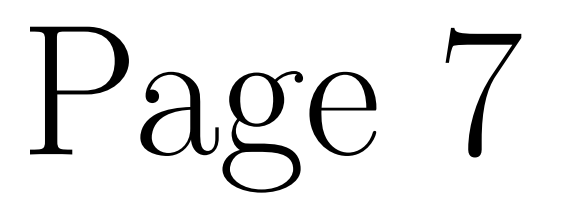

This is the footer of the inserted pdf document

Use the option turn=false, if the pages should not be displayed in landscape orientation. (If the last two pages were not displayed in landscape orientation, you use a PDF viewer that does not support this option.)

#### Example 3:

```
\includepdf[nup=1x2, landscape,
pages=4-7, turn=false]{dummy.pdf}
```
This is the header of the inserted pdf document This is the header of the inserted pdf document

This is the header of the inserted pdf document This is the header of the inserted pdf document

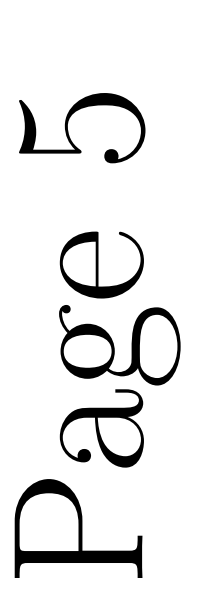

Page 4

This is the footer of the inserted pdf document This is the footer of the inserted pdf document

This is the footer of the inserted pdf document This is the footer of the inserted pdf document

This is the header of the inserted pdf document This is the header of the inserted pdf document

This is the header of the inserted pdf document This is the header of the inserted pdf document

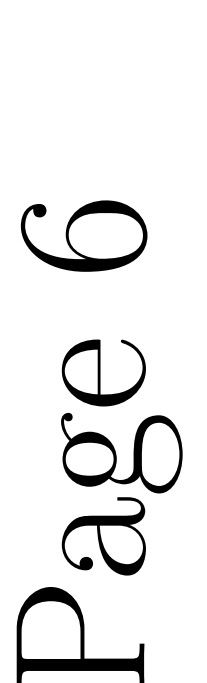

Page 7

This is the footer of the inserted pdf document This is the footer of the inserted pdf document

> This is the footer of the inserted pdf document This is the footer of the inserted pdf document

### Example 4:

\includepdf[nup=1x2, pages=1-4]{dummy-l.pdf}

# Landscape 1

This is the footer of the inserted pdf document

This is the header of the inserted pdf document

## Landscape 2

# Landscape 3

This is the footer of the inserted pdf document

This is the header of the inserted pdf document

## Landscape 4

With the option pages special pages and ranges of pages can be selected. Example 5:

```
\includepdf[nup=3x2, pages={1,4-6,8,10}]{dummy.pdf}
```
This is the header of the inserted pdf document

This is the header of the inserted pdf document

### Page 1

### Page 4

### Page 5

This is the footer of the inserted pdf document

This is the header of the inserted pdf document

This is the footer of the inserted pdf document

This is the header of the inserted pdf document

This is the header of the inserted pdf document

This is the footer of the inserted pdf document

Page 6

This is the footer of the inserted pdf document

Page 8

Page 10

This is the footer of the inserted pdf document

A column-major layout can be achieved with the option column.

### Example 6:

\includepdf[nup=2x2, pages=1-4, column]{dummy.pdf}

Page 1

Page 3

This is the footer of the inserted pdf document

This is the header of the inserted pdf document

This is the footer of the inserted pdf document

This is the header of the inserted pdf document

Page 2

Page 4

Sometimes it might be useful to put an empty page at the beginning.

### Example 7:

\includepdf[nup=2x2, pages={{},5-7}]{dummy.pdf}

### Page 5

This is the footer of the inserted pdf document

This is the header of the inserted pdf document

This is the header of the inserted pdf document

Page 6

Page 7

### 3 Changing Layout

To put some space between the logical pages, use the option delta.

Any options of \includegraphics are allowed in \includepdf as well. See the scale option in the next example.

#### Example 8:

```
\includepdf[nup=2x2, pages=3-6, scale=.8,
 delta=8mm 11mm, frame]{dummy.pdf}
```
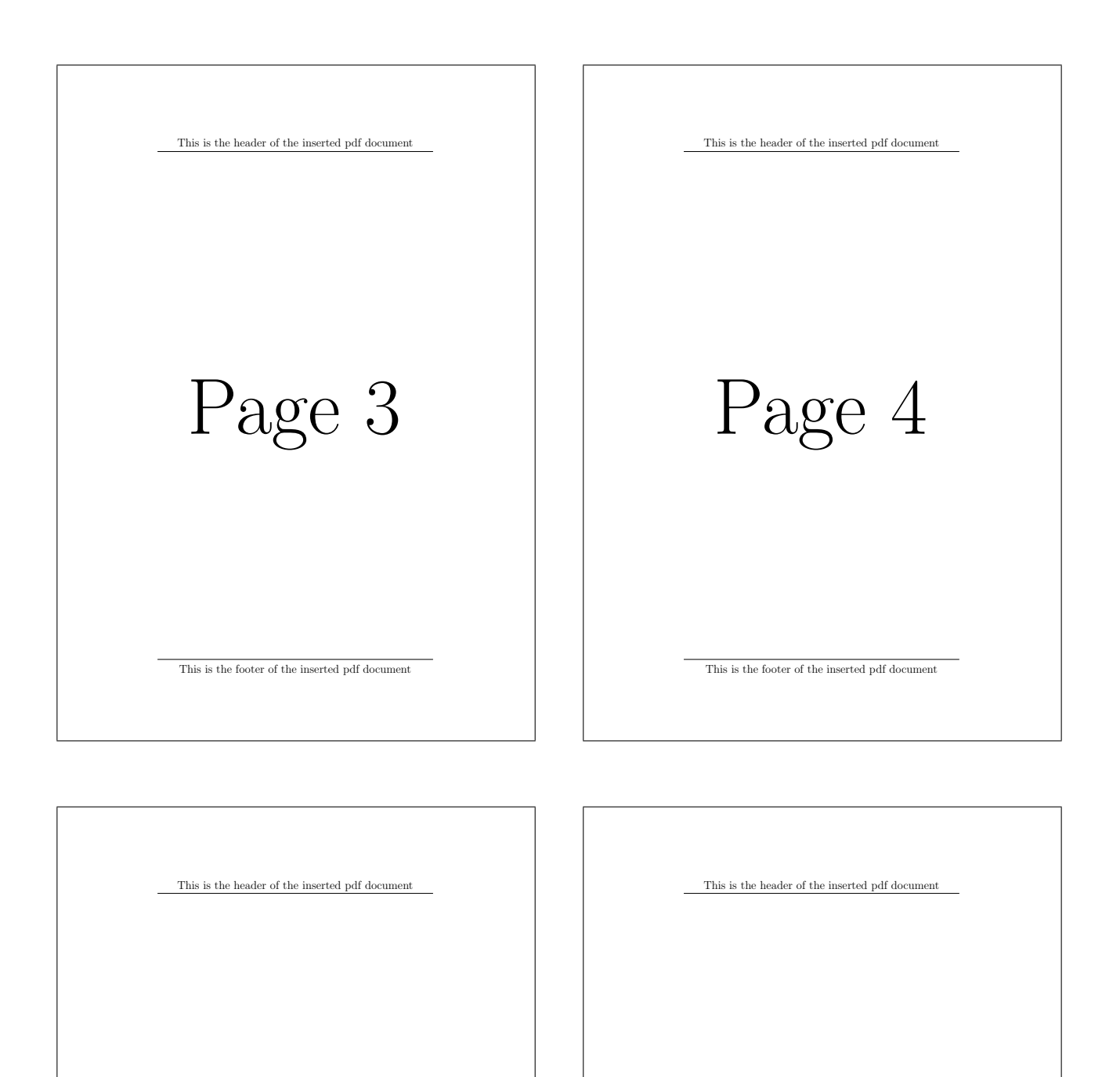

Page 5

This is the footer of the inserted pdf document

Page 6

By default the output is centered, as you could see in the last examples. With the offset option it is possible to displace the output.

#### Example 9:

```
\includepdf[nup=2x2, pages=3-6, scale=.8,
 offset=5mm 7mm, frame]{dummy.pdf}
```
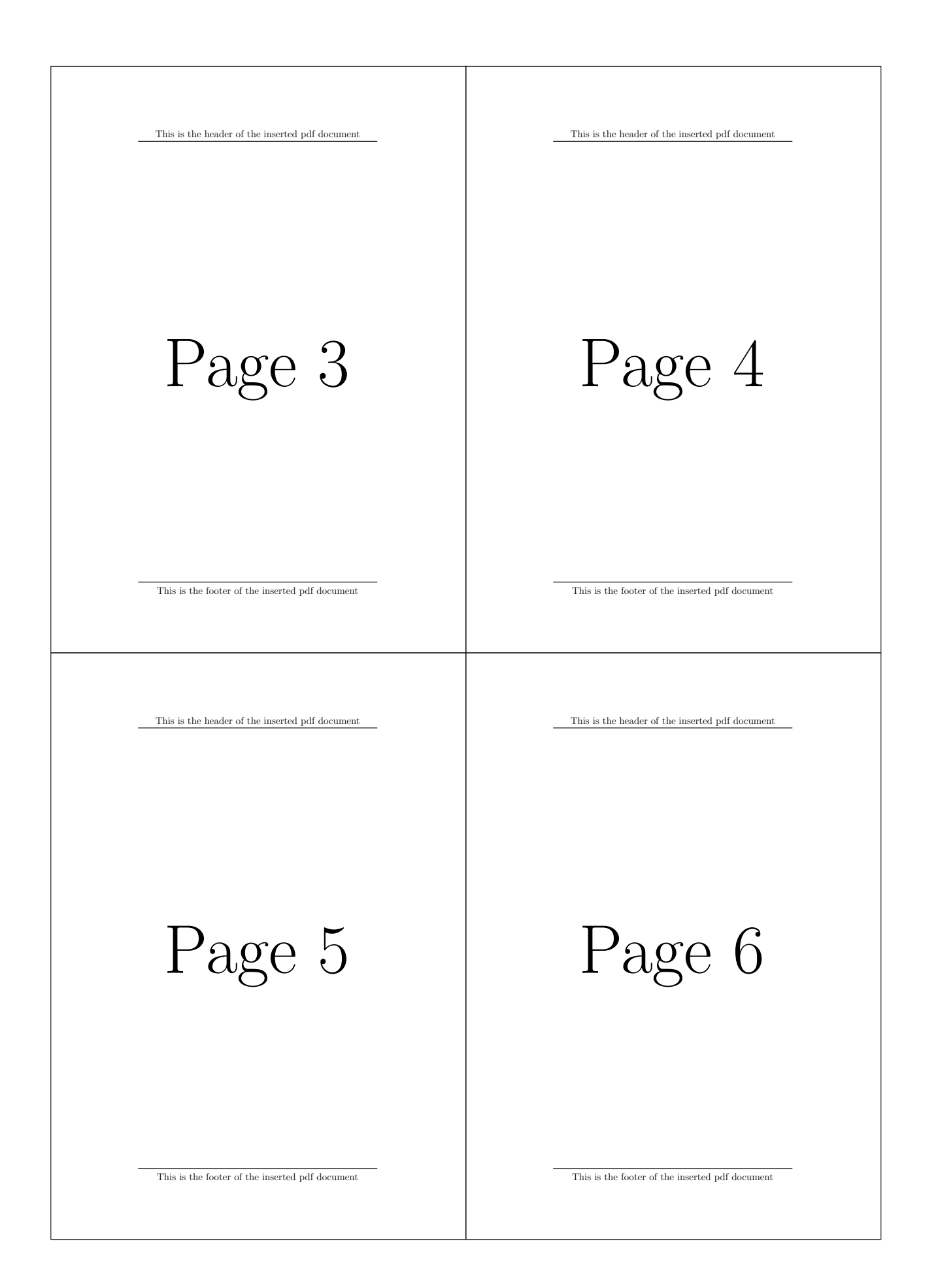

To remove the header and the footer of the inserted document use the trim and clip options of the graphicx package.

#### Example 10:

```
\includepdf[nup=2x2, pages=1-4,
 trim=0 40mm 0 40mm,
 clip, pagecommand={}]{dummy.pdf}
```
The option pagecommand={\thispagestyle{empty}} is set by default. If you don't want the page style to be set to empty, you can remove this default setting by using the pagecommand option as follows: pagecommand={}.

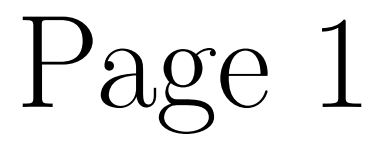

## Page 2

## Page 3

Page 4

You like the crazy way? Then try this one  $\, ; \text{--} \,)$ 

### Example 11:

```
\includepdf[pages={3,4}, nup=1x2,
 landscape, scale=1.1,
 angle=30, delta=0 -85mm]{dummy.pdf}
```
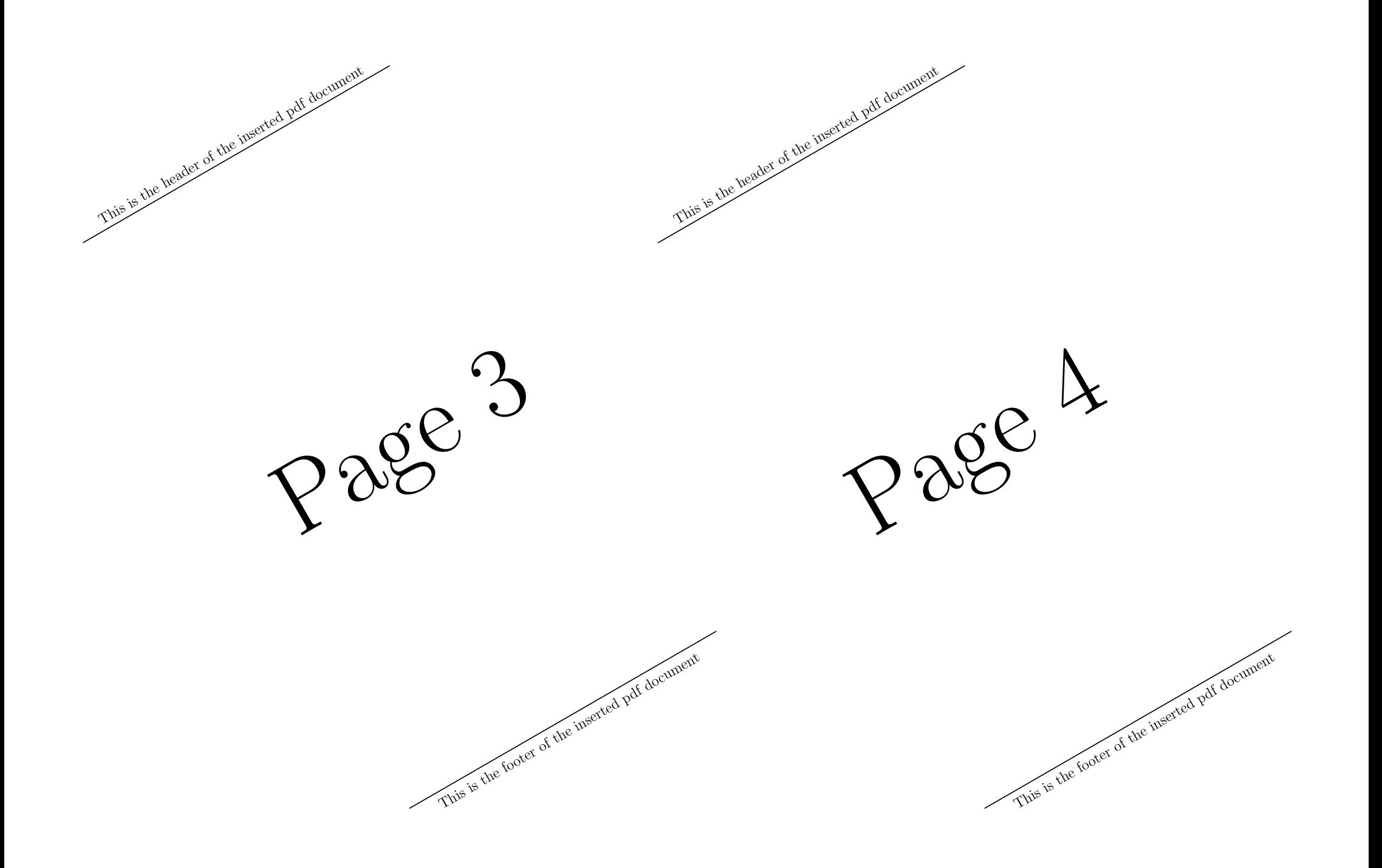